## **Свидетельства о гос. регистрации программ ЭВМ**

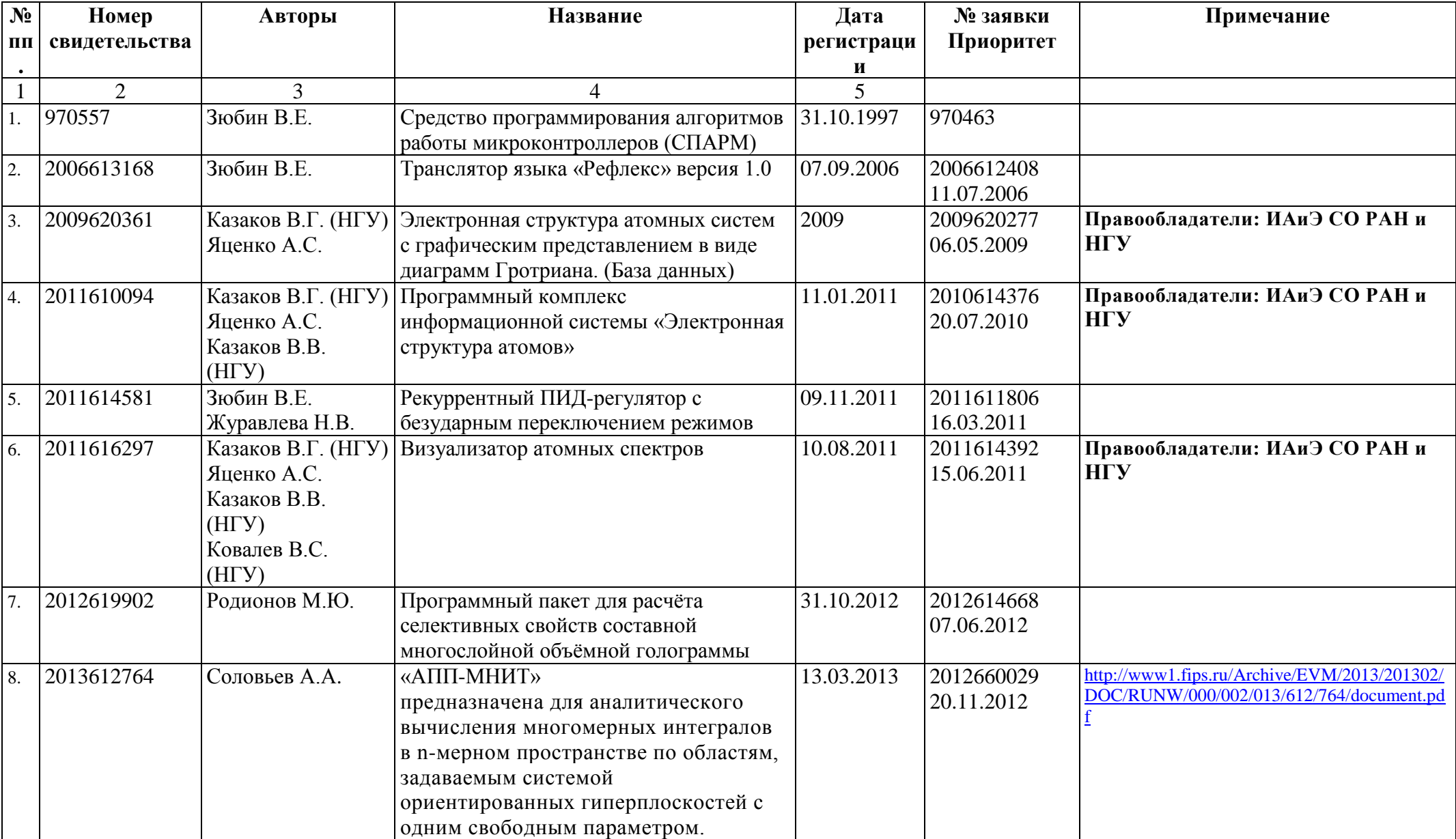

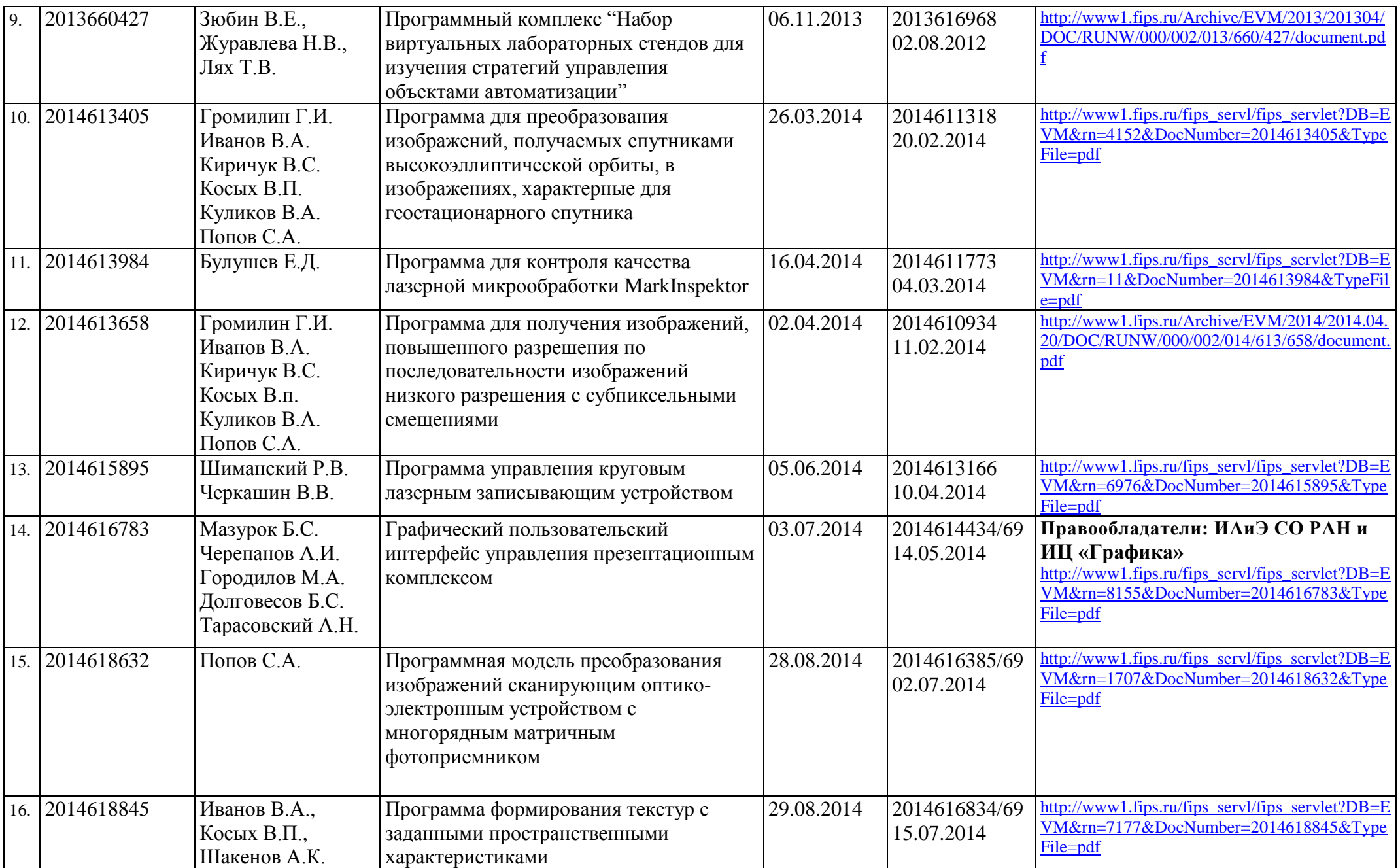

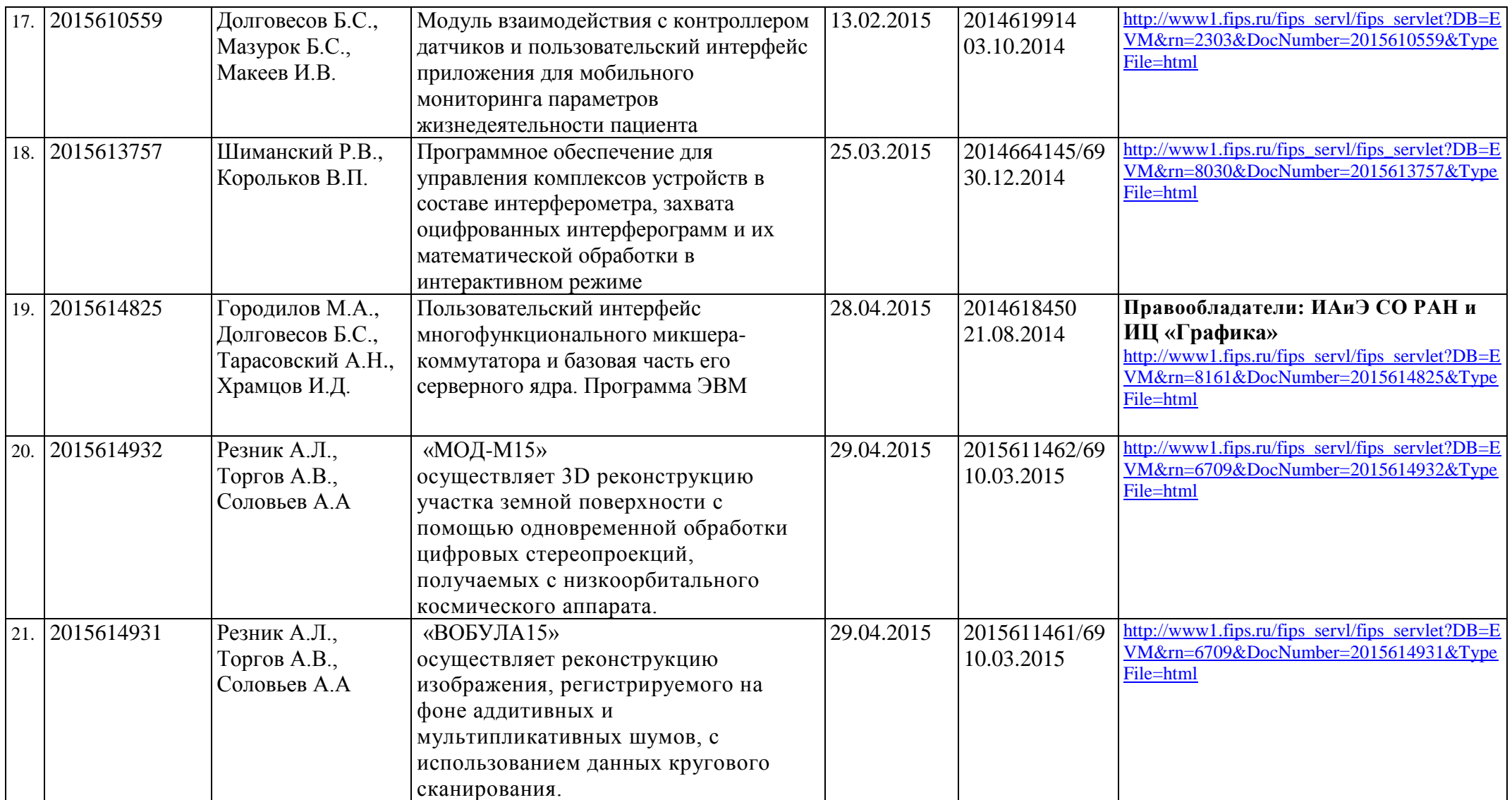

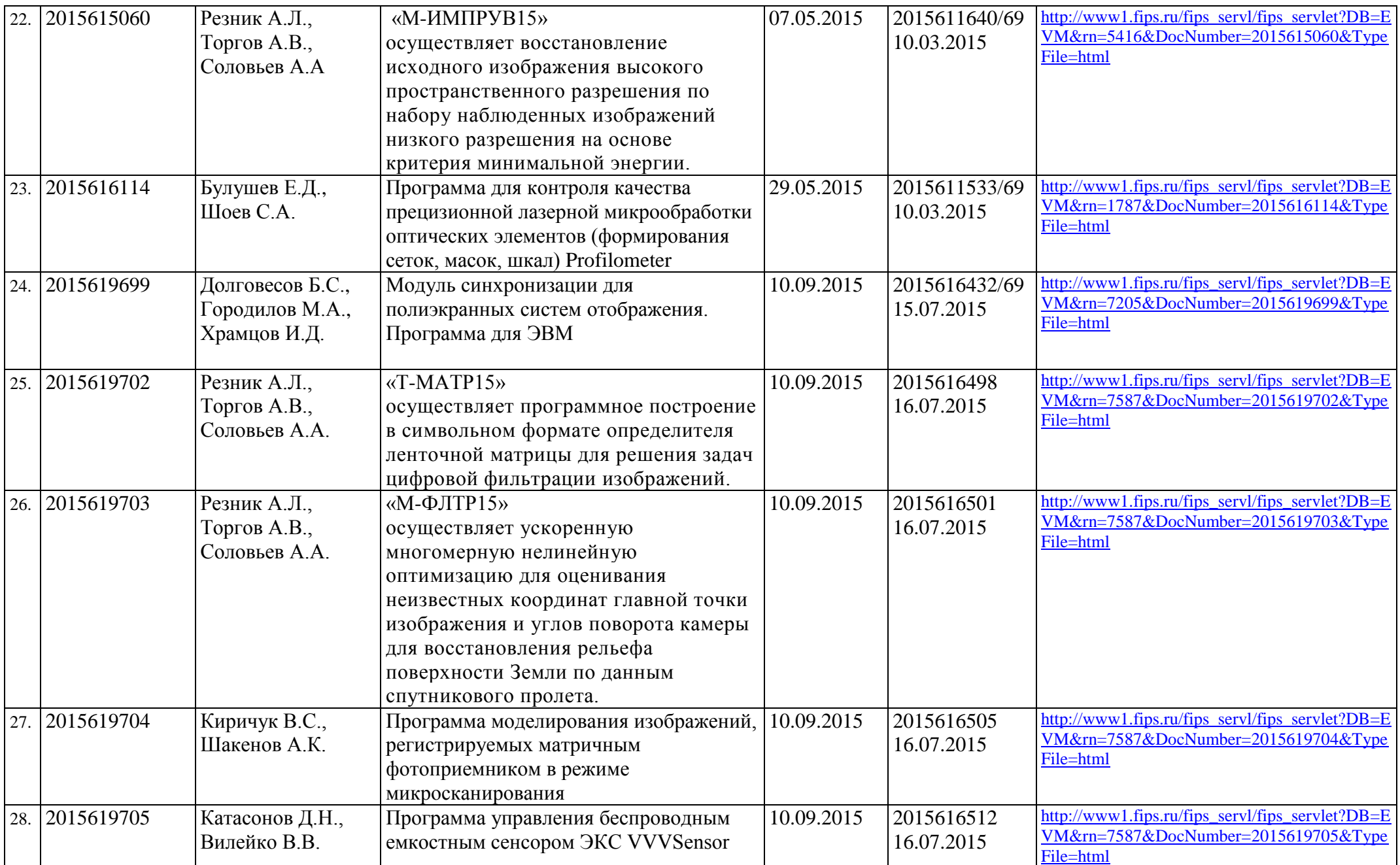

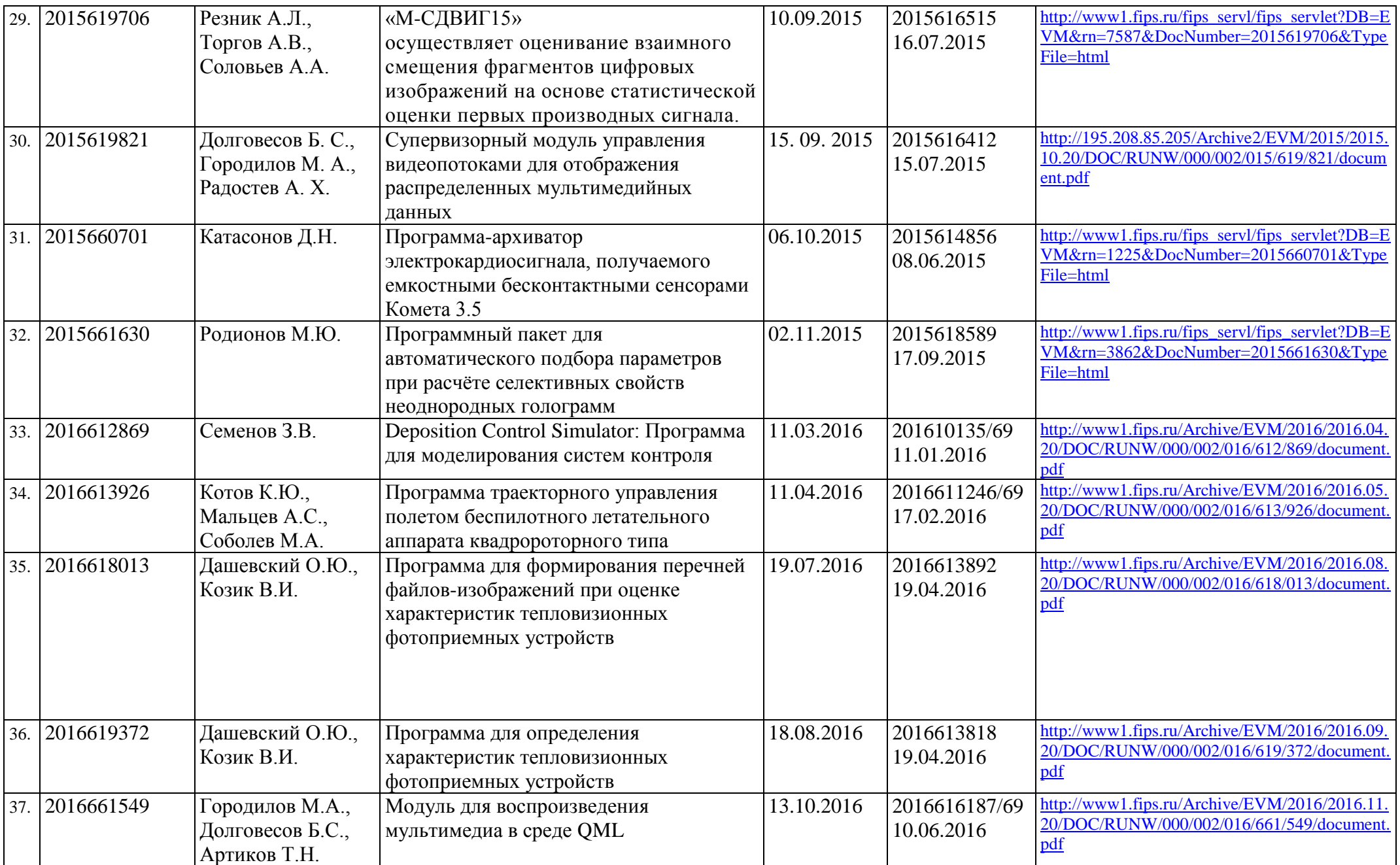

![](_page_5_Picture_341.jpeg)

![](_page_6_Picture_368.jpeg)

![](_page_7_Picture_337.jpeg)

![](_page_8_Picture_307.jpeg)